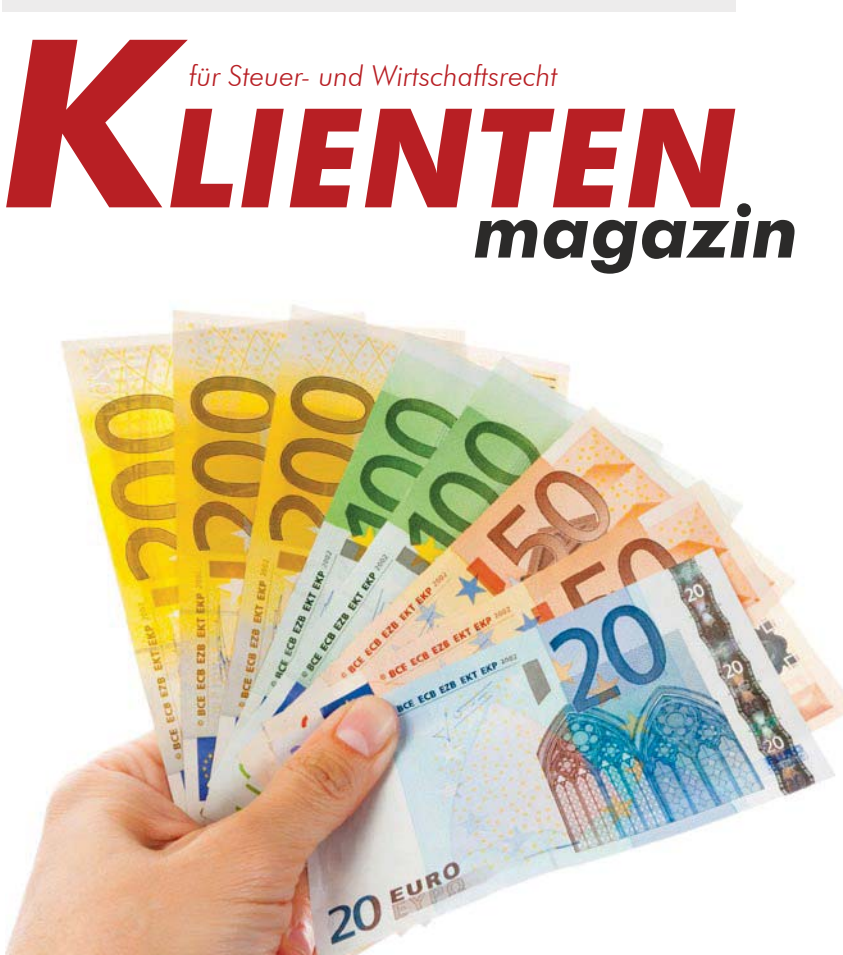

Sparen Sie Steuern mit unseren Experten-Tipps

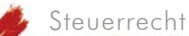

# **Steuertipps zum Jahreswechsel**

*Wie in den vergangenen Jahren wollen wir auch heuer wieder vor dem Jahresende einige Anregungen und Tipps geben, wie man dem Fiskus den einen oder anderen Euro entlocken kann. Denn wer seine Steuerlast für 2019 senken möchte, muss in vielen Fällen auch noch heuer aktiv werden.*

### **Verschiebung von Einnahmen und Ausgaben**

Unternehmer, die ihren Gewinn mittels Einnahmen-Ausgaben-Rechnung bzw Überschussrechnung ermitteln, haben ein einfaches Mittel zur Hand, ihren steuerlich relevanten Gewinn zu beeinflussen: Da es im Regelfall auf den Zu- bzw Abfluss von Zahlungen ankommt, kann durch vorgezogene Zahlungen, Vorauszahlungen oder verschobene Einnahmen das Ergebnis entsprechend gesteuert werden. Aufgrund der progressiven Ausgestaltung des Einkommensteuertarifs ist es sinnvoll, Einkommen möglichst gleichmäßig über die Kalenderjahre zu verteilen. So könnte man etwa einen Kunden ersuchen, erst im Folgejahr zu bezahlen, um eine Einkommensspitze im laufenden Jahr abzufedern. Ebenso kann man einen Lieferanten schon vor der Fälligkeit bezahlen, um noch im alten Jahr die Betriebsausgabe zu erhalten.

Zu beachten ist bei bestimmten Vorauszahlungen jedoch, dass diese nur dann im Jahr der Zahlung geltend gemacht werden können, wenn sie das laufende und das folgende Jahr betreffen, ansonsten muss der Aufwand periodengerecht verteilt werden. Weiters werden Vorauszahlungen an die SVA der gewerblichen

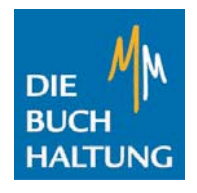

**MM – DIE BUCHHALTUNG Marion Maroscheck**

Salcherstraße 70 3100 St. Pölten

tel +43 664 257 00 00  $+43$  1 804 805 35 450 mail marion@maroscheck.com web www.die-buchhaltung.com

#### **Fälligkeiten und Termine der wichtigsten Abgaben:**

#### **2. Dezember 2019**

ZM 10/2019

#### **15. Dezember 2019**

- Umsatzsteuer, Werbeabgabe 10/2019
- LSt, DB, DZ, Kommunalsteuer 11/2019
- KESt, NoVA, Energieabgaben 10/2019
- Versicherungs-, Feuerschutzsteuer 10/2019  $(+5\sqrt{7} 2019)$
- Gebühren, GrESt, ImmoESt 10/2019
- KESt Zinsen aus Geldeinl. VZ 2019
- **2. Jänner 2020**

#### **7M 11/2019**

#### **15. Jänner 2020**

- Umsatzsteuer, Werbeabgabe 11/2019
- LSt, DB, DZ, Kommunalsteuer 12/2019
- KESt, NoVA, Energieabgaben 11/2019
- Fremdenverkehrsabgabe 10–12/2019
- Versicherungs-, Feuerschutzsteuer 11/2019
- Gebühren, GrESt, ImmoESt 11/2019
- Rückverrechnung Versicherungssteuer-SVZ 2019

#### **20. Jänner 2020**

USt für MOSS 10–12/2019

#### **31. Jänner 2020**

- Ende der Gültigkeit Vignette 2019
- ZM 12/2019 bzw 10–12/2019
- Stabilitätsabgabe 1–3/2020
- Übermittlung Jahreslohnzettel und Honorare gem § 109a und § 109b EStG für 2019 (mittels Formular)

#### **17. Februar 2020**

- Umsatzsteuer 12/2019 bzw 10–12/2019
- LSt, DB, DZ, Kommunalsteuer 1/2020
- Altlastenbeitrag 10–12/2019
- KESt, NoVA, Energieabgaben 12/2019
- Kraftfahrzeugsteuer 10–12/2019
- Kammerumlage 10–12/2019
- Grundsteuer, Bodenwertabgabe 1–3/2020
- Abgabe von luf Betrieben 1–3/2020
- Körperschaftsteuer-VZ 1–3/2020
- Einkommensteuer-VZ 1–3/2020
- Versicherungs-, Feuerschutzsteuer 12/2019
- Gebühren, GrESt, ImmoESt 12/2019
- Werbeabgabe 12/2019

#### AUS DEM INHALT'

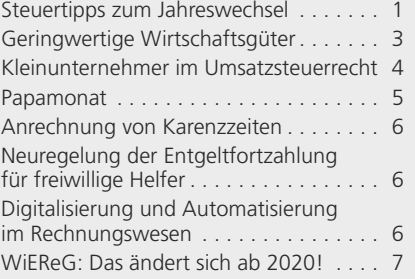

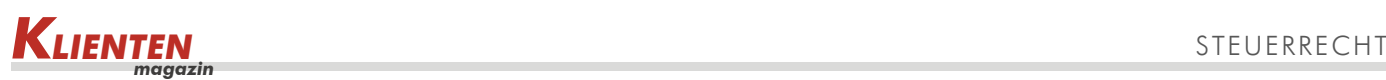

Wirtschaft nur anerkannt, wenn sie auf einer möglichst genauen Schätzung der Nachzahlung für das laufende Jahr basieren – es können also keine beliebig hohen Anzahlungen als Betriebsausgabe geltend gemacht werden.

Weiters besteht eine Einschränkung für Wirtschaftsgüter, die keinem regelmäßigen Wertverzehr unterliegen (va Grundstücke und Edelmetalle). Deren Anschaffungskosten sind erst beim Ausscheiden aus dem Betriebsvermögen als Betriebsausgabe zu erfassen.

## **Gewinnfreibetrag – Wertpapiere**

Zusätzlich zum Grundfreibetrag in Höhe von € 3.900,-- können alle natürlichen Personen – sofern sie keine Pauschalierung anwenden – zusätzlich bis zu 13% des Gewinnes durch bestimmte Investitionen als Gewinnfreibetrag geltend machen. Für die ersten € 175.000,-- des Gewinnes beträgt der Freibetrag 13%, für die nächsten € 175.000,-- 7% und für die folgenden € 230.000,-- 4,5%. Insgesamt können daher € 41.450,-- als investitionsbedingter Gewinnfreibetrag steuermindernd geltend gemacht werden. Voraussetzung ist jedoch, dass die Investition noch im laufenden Jahr getätigt, das heißt bezahlt wird. Will man den daraus resultierenden Steuervorteil daher optimal nutzen, sollte der voraussichtliche Gewinn für das laufende Jahr noch vor Jahresende geschätzt werden. Ihr Steuerberater wird Sie dabei gerne unterstützen und Sie auch dahingehend beraten, ob die getätigten Investitionen bereits ausreichen oder es vielleicht sinnvoll ist, noch rasch begünstigte Wertpapiere zu kaufen.

# **Kleinunternehmer**

Wer umsatzsteuerrechtlich als Kleinunternehmer gilt und somit keine Umsatzsteuer in Rechnung stellen muss, sollte vor Jahresende überprüfen, ob er Gefahr läuft, die Umsatzgrenze von € 30.000,-- (zuzüglich fiktiver Umsatzsteuer) im laufenden Jahr zu überschreiten. Das hätte nämlich den Verlust der Steuerbefreiung und – falls die Umsatzsteuer den Kunden nicht nachverrechnet werden kann – unangenehme Steuernachzahlungen zur Folge. In diesem Fall sollten mögliche Einnahmen daher unbedingt ins nächste Jahr verschoben werden. Dies macht auch deshalb Sinn, weil mit Wirkung ab dem Jahr 2020 die Kleinunternehmergrenze auf € 35.000,-- angehoben wurde.

### **Regelbesteuerung**

Wer mit seinen Umsätzen die Kleinunternehmergrenze von € 30.000,-- nicht überschreitet, kann auf die Steuerbefreiung verzichten und zur Regelbesteuerung optieren. Er muss dann – wie jeder andere Unternehmer auch – Umsatzsteuer abführen und darf Vorsteuern geltend machen. An diese Option ist man jedoch fünf Jahre gebunden. Will man danach wieder zur Steuerbefreiung wechseln, muss man dem Finanzamt gegenüber die Option widerrufen. Für diesen Widerruf steht allerdings nur ein sehr kurzes Zeitfenster zur Verfügung: Er muss bis Ende Jänner eines Jahres mit Wirkung für dieses Jahr erklärt werden. Wer darauf vergisst, ist für ein weiteres Jahr gebunden.

### **Umsatzsteuer-Voranmeldungszeitraum**

Wer seine Umsatzsteuer-Voranmeldungen im heurigen Jahr quartalsweise abgegeben hat, sollte seinen Jahresumsatz zum Ende des Jahres überprüfen. Übersteigt dieser nämlich die Grenze von € 100.000,-- (netto), besteht für das kommende Jahr die Verpflichtung, monatliche Voranmeldungen abzugeben. In diesem Fall sollte man sich unbedingt den 16. März 2020 vormerken, da an diesem Tag die Umsatzsteuer für Jänner 2020 fällig ist. Umgekehrt können natürlich auch Unternehmer, die mit ihrem Umsatz unter der € 100.000-Grenze geblieben sind, im kommenden Jahr das Quartal als Voranmeldungszeitraum wählen.

# **Für Dienstnehmer**

Was für Unternehmer die Betriebsausgaben sind für nichtselbständig Erwerbstätige die Werbungskosten. Wer in seiner Arbeitnehmerveranlagung Ausgaben für Fortbildung, Fachliteratur, Arbeitsoder Kommunikationsmittel, doppelte Haushaltsführung etc steuermindernd geltend machen möchte, sollte darauf achten, dass die entsprechenden Zahlungen auch tatsächlich noch vor dem 31. Dezember getätigt werden. Wie bei der Einnahmen-Ausgaben-Rechnung gilt auch hier: Wer Ausgaben vorzieht, kommt früher zu seiner Steuerersparnis.

Falls Sie Ihre Arbeitnehmerveranlagung für das Jahr 2014 noch nicht durchgeführt haben, dann besteht bis Ende des Jahres 2019 noch eine letzte Frist. Danach ist es zu spät. Beachten Sie auch, dass – wenn Sie in den Vorjahren bei Ihrer Arbeitnehmerveranlagung etwas vergessen haben – eine Wiederaufnahme der bereits abgeschlossenen Verfahren beantragt werden kann!

## **Sonderausgaben**

Beiträge zu anerkannten Religionsgemeinschaften (Kirchenbeitrag) können bis zu einem Höchstbetrag von € 400,- als Sonderausgaben abgesetzt werden. Wer diesen Betrag für heuer noch nicht ausgenutzt hat, kann dies mit steuerlicher Wirkung noch bis Jahresende tun.

Gerade in der Zeit vor Weihnachten kommt auch Spenden meist eine große Bedeutung zu. Neben humanitären Einrichtungen sind auch Spenden an freiwillige Feuerwehren und zum Zwecke des Umwelt- und Tierschutzes sowie an Dachverbände zur Förderung des Behindertensportes steuerlich abzugsfähig. Voraussetzung ist jedoch, dass der Spendenempfänger im Zeitpunkt der Spende in der diesbezüglichen Liste des Finanzministeriums aufscheint.

Seit 2017 gibt es eine weitere Voraussetzung für die Geltendmachung dieser Sonderausgaben: Sozialversicherungsträger, begünstigte Spendenempfänger sowie Kirchen sind verpflichtet, Zahlungen für den Nachkauf von Versicherungszeiten, freiwillige Weiterversicherungen, Spenden und Kirchenbeiträge jährlich den Finanzbehörden zu melden. Voraussetzung dafür ist, dass der Steuerpflichtige der Organisation Namen und Geburtsdatum bekanntgibt und der Übermittlung dieser Daten an die Finanzbehörden nicht widerspricht.

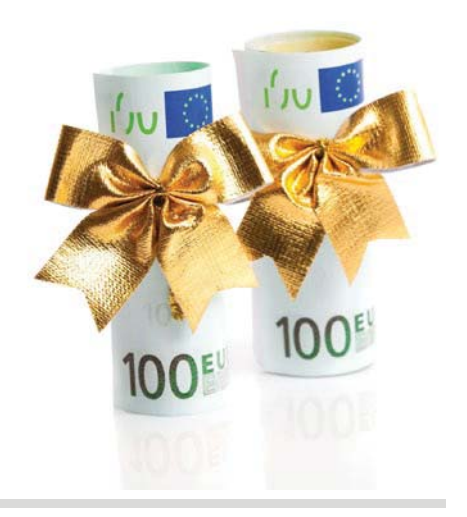

Aber selbst, wenn jemand mit der Datenübermittlung einverstanden ist, kann dies zu Problemen führen. Wird nämlich ein falscher oder gar kein Betrag gemeldet, muss der Steuerpflichtige eine Berichtigung der Meldung von der zuständigen Organisation verlangen. Erst wenn diese sich weigert, darf das Finanzamt eine Sonderausgabe auch ohne entsprechende Meldung berücksichtigen.

Die gemeldeten Spenden, Kirchenbeiträge etc können im elektronischen Steuerakt via FinanzOnline abgefragt werden. Vor der Abgabe einer Steuererklärung empfiehlt sich daher, die gemeldeten Beträge genau zu kontrollieren.

Bis zum Veranlagungsjahr 2015 können bestimmte Sonderausgaben (vor allem Personenversicherungen und Schaffung von Wohnraum) bis zu einem Einkommen von € 60.000,-- und bis zu einem Höchstbetrag von € 2.920,-- mit einem Viertel abgesetzt werden. Für Alleinverdiener und Personen mit mindestens drei Kindern gelten höhere Beträge. Seit 2016 können diese Sonderausgaben grundsätzlich nicht mehr abgesetzt werden. Für Verträge, die vor dem 1. Jänner 2016 abgeschlossen wurden, stehen allerdings im Rahmen einer Übergangsregelung die Sonderausgaben noch bis einschließlich 2020 wie bisher zu.

### **Außergewöhnliche Belastungen**

Viele außergewöhnliche Belastungen wie zB selbst getragene Arzt- und Kurkosten, Kosten für Brillen und Zahnersatz etc wirken sich steuerlich nur aus, wenn sie den einkommensabhängigen Selbstbehalt (6% bis 12% des Einkommens) übersteigen. Sofern derartige Ausgaben planbar sind, könnte es von Vorteil sein, sie derart in einem Kalenderjahr zu bündeln, dass die Ausgaben den Selbstbehalt überschreiten. So könnte man etwa einen anstehenden Zahnarzttermin noch im Dezember statt im Jänner wahrnehmen oder seinem Zahnarzt eine Anzahlung überweisen.

Letztmalig für das Jahr 2018 können Kinderbetreuungskosten als außergewöhnliche Belastung ohne Selbstbehalt abgezogen werden. Pro Kind (bis zum 10. Lebensjahr) und Kalenderjahr stehen dabei bis zu € 2.300,-- zur Verfügung. Umfasst sind nicht nur die unmittelbaren Kosten der Kinderbetreuung sondern

auch Verpflegungskosten, Bastelgeld, Kosten für Nachhilfe bzw für Kurse die Wissen vermitteln oder bei denen sportliche Betätigungen im Vordergrund stehen. Sogar die Kosten für die Betreuung der Kinder während der Ferien sind bis zum Höchstbetrag von € 2.300,-- abzugsfähig. Es zahlt sich also aus, die entsprechenden Belege aufzubewahren bzw von der Betreuungseinrichtung anzufordern.

## **Familienbonus Plus**

Die Absetzmöglichkeit von Kinderbetreuungskosten und der Kinderfreibetrag wurden mit Wirkung ab dem Jahr 2019 durch den Familienbonus Plus ersetzt. Dieser beträgt grundsätzlich € 1.500,- pro Kind und Jahr bzw € 500,-- für Kinder über 18, solange für sie Anspruch auf Familienbeihilfe besteht. Den Bonus kann entweder ein Elternteil zur Gänze oder jeder zur Hälfte in Anspruch nehmen. Als nichtselbständig Erwerbstätiger kann man die Berücksichtigung des Familienbonus Plus bei seinem Dienstgeber beantragen und erhält den Bonus dann monatlich mit seinem Lohn bzw Gehalt ausbezahlt. Wer diesen Antrag nicht gestellt hat und alle Selbständigen müssen den Bonus in ihrer Einkommensteuererklärung bzw Erklärung zur Arbeitnehmerveranlagung für 2019 beantragen.

# **Tipp:**

Prüfen Sie Ihr Steuersparpotenzial noch vor Jahrsende! Danach könnte es für manche Maßnahmen zu spät sein.

# **Geringwertige Wirtschaftsgüter**

*Wer für sein Unternehmen in Wirtschaftsgüter investiert, die er über mehrere Jahre verwenden kann, muss die Anschaffungskosten in der Regel auf die Nutzungsdauer der Investition verteilen. Eine Ausnahme bilden die sogenannten Geringwertigen Wirtschaftsgüter. Sie dürfen im Jahr der Anschaffung sofort als Betriebsausgabe abgesetzt werden.* 

Das Einkommensteuergesetz sieht vor, dass Investitionen in abnutzbares Anlagevermögen nicht sofort als Betriebsausgabe abgesetzt werden dürfen. Vielmehr muss der Unternehmer die betriebsgewöhnliche Nutzungsdauer seiner Investition ermitteln und die Anschaffungs- bzw Herstellungskosten dann auf diese Nutzungsdauer verteilen. Wer also etwa eine Maschine um € 10.000,-- kauft und diese voraussichtlich 5 Jahre in seinem Unternehmen nutzen kann, darf – beginnend im Anschaffungsjahr – 5 Jahre lang jedes Jahr € 2.000,-- als Betriebsausgabe absetzen. Das hat einerseits den Vorteil, dass die Betriebsausgaben der Nutzung des Anlageguts im Betrieb entsprechen und vor dem Hintergrund des progressiven Steuertarifs zu einer gleichmäßigen Besteuerung beitragen. Andererseits muss der Unternehmer recht lange warten, bis sich die Investition auch in einer Steuerersparnis niederschlägt.

Von dieser Grundregel kennt das Gesetz eine wesentliche Ausnahme, die sogenannten Geringwertigen Wirtschaftsgüter, kurz GWG genannt. Übersteigen die Anschaffungs- oder Herstellungskosten eines abnutzbaren Anlagegutes eine bestimmte Betragsgrenze nicht, dürfen die gesamten Kosten sofort als Betriebsausgabe abgesetzt werden. Diese Betragsgrenze liegt derzeit noch bei € 400,--, wobei die Umsatzsteuer nicht mitzurechnen ist. Nur bei Unternehmern, die nicht zum Vorsteuerabzug berechtigt sind, ist die Betragsgrenze als Bruttowert zu verstehen.

Da die Anschaffung derartiger GWG zu einer sofortigen Betriebsausgabe führt, erfreuen sie sich bei Unternehmern großer Beliebtheit. Man muss jedoch achtgeben: Wirtschaftsgüter, die nach ihrem wirtschaftlichen Zweck eine Einheit bilden, dürfen nicht in ihre Einzelteile zerlegt werden, um die Grenze von € 400,- zu unterschreiten. Wer also etwa einen Schreibtisch für sein Büro anschafft, darf diesen nicht in seine Bestandteile (Tischplatte, Füße, Ladenfronten, Beschläge etc) zerlegen und jeden Teil als GWG behandeln. Andererseits kann man mehrere Gegenstände, die zwar gemeinsam gekauft werden, aber unabhängig voneinander benutzbar sind, sehr wohl als GWG behandeln (zB mehrere Stühle für ein Büro).

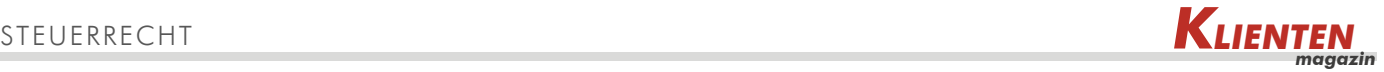

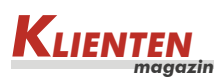

Das Steuerreformgesetz 2020 sieht ab kommendem Jahr eine Anpassung der Betragsgrenze vor. Künftig sollen Wirtschaftsgüter mit Anschaffungskosten bis  $\epsilon$  800.-- statt bisher  $\epsilon$  400.-- als Geringwertige Wirtschaftsgüter gelten. Bei Wirtschaftsjahren, die vom Kalenderjahr abweichen, gilt die Neuregelung jedoch erst für solche Wirtschaftsjahre, die nach dem 31. Dezember 2019 beginnen. Mit der Neuregelung wurde die Betragsgrenze zwar verdoppelt, die letzte Anpassung liegt aber immerhin schon 18 Jahre zurück: Bereits im Jahr 2002 wurde sie von S 5.000,-- geringfügig auf € 400,-- erhöht.

# **Tipp:**

Falls Sie eine Investition planen, die zwischen € 400,-- und € 800,- liegt, sollten Sie überlegen, diese ins kommende Jahr zu verschieben. Mit Wirkung ab 2020 wurde die Grenze für Geringwertige Wirtschaftsgüter auf € 800,-- angehoben.

# **Kleinunternehmer im Umsatzsteuerrecht**

*Wer als Unternehmer in Österreich Lieferungen oder Dienstleistungen gegen Entgelt ausführt, schuldet dafür Umsatzsteuer. So lautet der Regelfall. Allerdings gibt es eine Vielzahl von Ausnahmen, die zur Umsatzsteuerfreiheit einer Leistung führen können. Eine dieser Ausnahmen orientiert sich am Gesamtumsatz eines Unternehmers im Kalenderjahr, die sogenannte Kleinunternehmerbefreiung.*

Erreicht ein Unternehmer mit seinen Umsätzen in einem Jahr maximal die Grenze von € 30.000,--, gilt er gemäß Umsatzsteuergesetz als Kleinunternehmer. Diese Eigenschaft beschert ihm eine sogenannte unechte Umsatzsteuerbefreiung. Das bedeutet, dass er seinen Kunden für seine Leistungen keine Umsatzsteuer verrechnen muss. Andererseits ist ihm aber auch der Vorsteuerabzug verwehrt. Das heißt, dass er die von ihm für Vorleistungen bezahlte Umsatzsteuer nicht als Vorsteuer abziehen kann.

# **Betragsgrenze**

Die im Gesetz angeführte Umsatzgrenze von derzeit noch € 30.000,-- pro Jahr ist als Nettogrenze zu verstehen. Das bedeutet, dass man aus den tatsächlich erzielten Einnahmen die Umsatzsteuer, die im Normalfall dafür zu entrichten wäre, herausrechnen darf. Dazu ein Beispiel: Ein mobiler Friseur erwirtschaftet im Jahr 2019 Einnahmen von insgesamt € 33.000,--. Die Leistungen eines Friseurs unterliegen in der Regel dem Normalsteuersatz von 20%. Rechnet man nun aus dem Gesamtbetrag der Einnahmen die fiktive Umsatzsteuer (€ 5.500,--) heraus, verbleibt ein Betrag von € 27.500,--, der für die Beurteilung der Kleinunternehmereigenschaft heranzuziehen ist. Da der Wert die Grenze von € 30.000,-- nicht übersteigt, gilt der Friseur als Kleinunternehmer.

Überschreitet ein Unternehmer in einem Kalenderjahr diese Grenze, fällt die Steuerbefreiung automatisch und rückwirkend für das gesamte Kalenderjahr weg. Dies ist vor allem dann nachteilig, wenn der Unternehmer überwiegend Privatpersonen als Kunden hat, denen man die Umsatzsteuer später nicht nachverrechnen kann. Man sollte daher schon zu Beginn jedes Jahres die Umsatzentwicklung abschätzen und gegebenenfalls rechtzeitig damit beginnen, Umsatzsteuer in Rechnung zu stellen. Doch auch hier gibt es eine kleine Ausnahme: Einmal in fünf Jahren darf die Grenze um maximal 15% überschritten werden, ohne dass die Befreiung wegfällt.

# **Vorteil – Nachteil der Befreiung**

Die Umsatzsteuerbefreiung bringt vor allem solchen Unternehmern Vorteile, die überwiegend Privatpersonen als Kunden haben. Hier kann durch den Wegfall der Umsatzsteuer entsprechend billiger angeboten werden, bzw verbleibt bei gleichen Preisen mehr beim Unternehmer. Auch der Entfall von regelmäßigen Umsatzsteuervoranmeldungen bzw der Jahreserklärung erspart dem Unternehmer etwas an Verwaltungsaufwand.

Als Nachteil sind hier vor allem Investitionen anzuführen. Da dem Kleinunternehmer ja die Möglichkeit zum Vorsteuerabzug verwehrt ist, muss er für Anschaffungen den Bruttopreis kalkulieren. Er kauft somit teurer ein als ein Unternehmer ohne Umsatzsteuerbefreiung. Ist einem Unternehmer dieser Nachteil zu massiv, kann er auf die Befreiung aber auch verzichten.

# **Verzicht auf die Befreiung**

Die Kleinunternehmerbefreiung muss vom Unternehmer nicht beantragt werden. Sie gilt ganz automatisch, wenn die Umsätze in einem Jahr den Grenzbetrag nicht übersteigen. Will ein Unternehmer diese Befreiung aber nicht in Anspruch nehmen, weil er die Besteuerung nach den allgemeinen Regeln für vorteilhafter ansieht, muss er auf die Befreiung ausdrücklich verzichten. Diese Verzichtserklärung kann der Unternehmer bis zur Rechtskraft des Umsatzsteuerbescheides eines Jahres abgeben. Tut er das, muss er für seine Umsätze ganz normal Umsatzsteuer abführen und darf sich die Vorsteuern entsprechend abziehen.

Nachteil des Verzichts: Man ist zumindest fünf Kalenderjahre daran gebunden. Diese Regelung soll verhindern, dass jedes Jahr gewechselt wird, um Steuervorteile zu optimieren. Ebenso wie der Verzicht, muss auch der Widerruf des Verzichtes ausdrücklich erklärt werden. Allerdings steht dafür nur eine sehr begrenzte Frist zur Verfügung: So muss der Widerruf bis spätestens Jänner des Jahres erklärt werden, für das er gelten soll. Wer darauf vergisst, ist ein weiteres Jahr an die Regelbesteuerung gebunden.

### **Neue Betragsgrenze ab 2020**

Die Umsatzgrenze, bis zu der die Kleinunternehmerbefreiung gilt, wurde durch das Steuerreformgesetz 2020 mit Wirkung ab kommenden Jahr auf € 35.000,-- angehoben. Die neue Grenze gilt für Umsätze, die nach dem 31. Dezember 2019 ausgeführt werden. Die Möglichkeit, die Grenze einmal in fünf Jahren um nicht mehr als 15% zu überschreiten, bleibt unverändert erhalten.

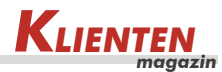

# **Tipp:**

Falls Sie Kleinunternehmer sind und heuer möglicherweise die Umsatzgrenze überschreiten werden, versuchen Sie, Einnahmen ins nächste Jahr zu verschieben! Durch die Anhebung der Grenze auf € 35.000,-- ab 2020 haben Sie im neuen Jahr mehr Spielraum.

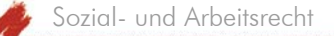

# **Papamonat**

*In diesem Sommer wurde im Nationalrat noch eine Reihe von gesetzlichen Änderungen beschlossen, welche bestimmte Vergünstigungen in Zusammenhang mit den arbeitsrechtlichen Ansprüchen anlässlich der Geburt eines Kindes verschaffen.*

Während für Väter bisher nur im öffentlichen Dienst ein Rechtsanspruch auf Freistellung anlässlich der Geburt eines Kindes (Papamonat) bestanden hat, wurde mit 1. September 2019 dieser Anspruch auf alle Väter ausgeweitet. Unbeschadet des Anspruchs auf Karenz kann nunmehr ein Vater nach dem neuen § 1a VKG für den Zeitraum von der Geburt seines Kindes bis zum Ablauf des Beschäftigungsverbotes der Mutter eine Freistellung zum Zwecke der Kinderbetreuung in der Dauer von einem Monat verlangen. Sofern der Mutter kein Anspruch auf Karenz zusteht, endet der Freistellungsanspruch ebenfalls spätestens mit dem Ablauf von acht bzw bei Früh-, Mehrlings- oder Kaiserschnittgeburten 12 Wochen nach der Geburt. Dieser Anspruch setzt das Vorliegen eines gemeinsamen Haushaltes mit dem Kind voraus.

Durch diesen Anspruch soll eine bessere Vereinbarkeit von Beruf und Familie erreicht und eine Beteiligung der Väter an der Kindererziehung gefördert werden.

Der Arbeitnehmer hat die Absicht, eine Freistellung in Anspruch zu nehmen, spätestens 3 Monate vor dem errechneten Geburtstermin seinem Arbeitgeber unter Bekanntgabe des Geburtstermins und des voraussichtlichen Beginns der Freistellung anzukündigen (Vorankündigung). Von der Geburt des Kindes hat der Arbeitnehmer seinen Arbeitgeber unverzüglich zu verständigen und spätestens eine Woche nach der Geburt den Anfallszeitpunkt der Freistellung bekannt zu geben. Die Freistellung beginnt frühestens mit dem auf die Geburt des Kindes folgenden Kalendertag.

Kann die Vorankündigung aufgrund einer Frühgeburt nicht erfolgen, hat der Arbeitnehmer dem Arbeitgeber die Geburt unverzüglich anzuzeigen und den Anfallszeitpunkt des Papamonats spätestens eine Woche nach der Geburt bekanntzugeben.

Kollektivvertragliche oder einzelvertragliche Ansprüche auf Dienstfreistellung anlässlich der Geburt eines Kindes sind auf diesen gesetzlichen Freistellungsanspruch nicht einzurechnen.

Für Arbeitnehmer, welche die Freistellung in Anspruch nehmen, besteht ein besonderer Kündigungs- und Entlassungsschutz. Der Kündigungs- und Entlassungsschutz beginnt mit der Vorankündigung, frühestens jedoch 4 Monate vor dem errechneten Geburtstermin. Bei Entfall der Vorankündigung aufgrund einer Frühgeburt beginnt er

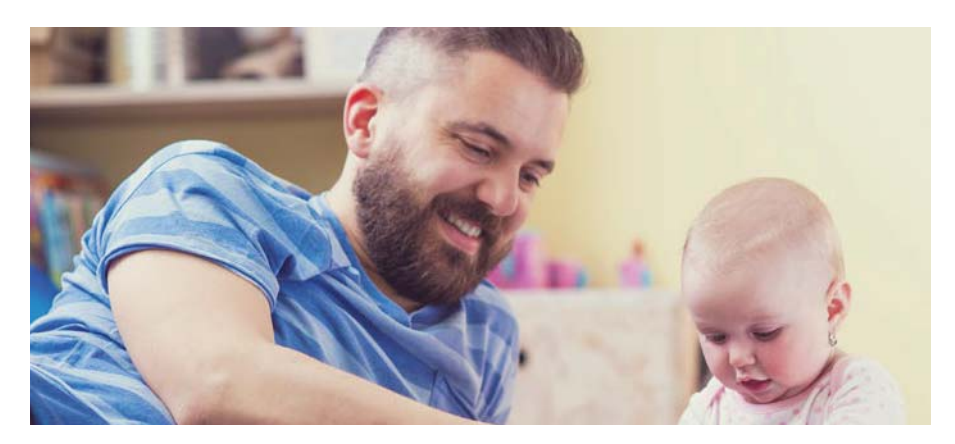

mit der Meldung des Antrittszeitpunkts. Der Schutz endet 4 Wochen nach dem Ende der Freistellung. Eine Kündigung bzw Entlassung ist sohin nur mit gerichtlicher Zustimmung und bei Vorliegen von bestimmten Kündigungs- und Entlassungsgründen möglich. Eine einvernehmliche Auflösung des Dienstverhältnisses ist nur dann rechtswirksam, wenn sie schriftlich vereinbart wurde. Bei minderjährigen Dienstnehmern muss dieser Vereinbarung überdies eine Bescheinigung eines Gerichts oder einer gesetzlichen Interessenvertretung der Dienstnehmer beigeschlossen sein, aus der hervorgeht, dass der Dienstnehmer über den Kündigungsschutz belehrt wurde.

Die Zeit des Papamonats wird für sämtliche dienstzeitabhängige Ansprüche als Dienstzeit angerechnet.

Während der Zeit des Papamonats muss der Arbeitgeber kein Entgelt zahlen. Väter können während des Papamonats den Familienzeitbonus in der Höhe von täglich € 20,60 für einen Monat beziehen. Dieser Betrag wird allerdings bei einem späteren Bezug von Kinderbetreuungsgeld des Vaters wieder abgezogen. Es ist daher zu beachten, dass es sich bei dem Papamonat und dem Familienzeitbonus um unterschiedliche Ansprüche handelt, welche sich auch zeitlich nicht decken.

Der Familienzeitbonus wird seitens des Arbeitnehmers gesondert beim zuständigen Sozialversicherungsträger (Gebietskrankenkasse) beantragt. Dieser Antrag muss binnen 91 Tagen ab der Geburt erfolgen. Der Antrag darf in der Regel erst ab dem Zeitpunkt beantragt werden, an dem die Mutter und das Kind aus dem Krankenhaus entlassen wurden. Ungeachtet dessen ist der Bezug von Familienzeitbonus an weitere Voraussetzungen geknüpft (Anspruch auf Familienbeihilfe, keine Erwerbstätigkeit während der Familienzeit usw).

Die Regelungen betreffend des Papamonats sind mit 1.9.2019 in Kraft getreten und gelten grundsätzlich für Geburten, deren errechneter Geburtstermin frühestens 3 Monate nach dem Inkrafttreten liegt. Liegt der errechnete Geburtstermin im Zeitraum von 3 Monaten nach dem 1.9.2019, kann die Vorankündigungsfrist von 3 Monaten unterschritten werden.

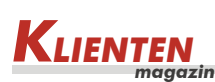

# **Anrechnung von Karenzzeiten**

*Aufgrund einer Änderung des Mutterschutzgesetzes bzw Väterkarenzgesetzes sind Zeiten einer Karenz bei Rechtsansprüchen, die sich nach der Dauer der Dienstzeit richten, in Zukunft in vollem Umfang anzurechnen. Es handelt sich hierbei insbesondere um folgende Ansprüche: Dauer der Kündigungsfrist, Dauer des Entgeltfortzahlungsanspruchs im Krankheitsfall, Ausmaß des Erholungsurlaubes, Höhe der gesetzlichen Abfertigung Alt, Ansprüche auf Jubiläumsgeld oder etwa Gehaltsvorrückungen.*

Diese Rechtslage gilt für alle Geburten ab 1.8.2019; für Geburten bis 30.7.2019 gilt weiterhin die alte Rechtslage, nach der lediglich 10 Monate der 1. Karenz des aktuellen Dienstverhältnisses für die Bemessung der Kündigungsfrist, der Dauer der Entgeltfortzahlung im Krankheitsfall und für das Urlaubsausmaß anzurechnen sind. Andere gesetzliche bzw kollektivvertragliche Ansprüche sind davon nicht erfasst.

Zu beachten ist jedoch, dass auch im Hinblick auf Geburten bis zum 31.7.2019 jedenfalls geprüft werden muss, ob es kollektivvertragliche Sonderregelungen gibt. Insbesondere in den letzten 2 Jahren wurde bereits für Geburten vor dem 31.7.2019 die Anrechnung von Karenzzeiten sowohl hinsichtlich der Dauer als auch hinsichtlich der erfassten Ansprüche kollektivvertraglich ausgeweitet.

# **Neuregelung der Entgeltfortzahlung für freiwillige Helfer**

Zu einer Neuregelung kam es in diesem Sommer auch im Zusammenhang mit Entgeltfortzahlungspflichten bei Dienstverhinderungsgründen. Handelt es sich bei dem Arbeitnehmer um ein Mitglied einer Katastrophenhilfe-Organisation, eines Rettungsdienstes oder einer freiwilligen Feuerwehr, behält er im Falle eines Großschadenereignisses seinen Entgeltanspruch, sofern die Erbringung seiner arbeitsvertraglichen Dienste dadurch verhindert wird. Nach dem Gesetzeswortlaut ist jedoch für den Entgeltfortzahlungsanspruch eine Vereinbarung über das Ausmaß und die Lage der Dienstfreistellung notwendig. Als Großschadensereignis gilt eine Schadenslage, bei der während eines durchgehenden Zeitraums von zumindest 8 Stunden insgesamt mehr als 100 Personen notwendig im Einsatz sind.

Aufgrund des Gesetzeswortlauts ist sohin festzuhalten, dass im Falle einer nicht getroffenen Vereinbarung über Ausmaß und Lage der Dienstfreistellung ein Entgeltanspruch des Arbeitnehmers nicht gegeben ist. Zur Vermeidung von Streitigkeiten empfiehlt es sich, für derartige Fälle eine klare Vereinbarung zu treffen.

Finanzen und Betriebswirtschaft

# **Digitalisierung und Automatisierung im Rechnungswesen**

*Die Zukunft des Rechnungswesens steht unbestritten im Zeichen der Digitalisierung und noch viel interessanter in der Automatisierung. Im privaten Umfeld bedienen wir uns längst digitaler Daten – so werden zB Konzertkarten und Flugtickets via App am Mobiltelefon verwaltet und nicht mehr ausgedruckt. Im betrieblichen Kontext scheuen viele Unternehmen nach wie vor den Einstieg in die Digitalisierung und Automatisierung.*

## **Wie startet man erfolgreich in das Projekt Digitalisierung?**

Damit ihr Projekt nicht als Blackbox angelegt ist, ist es wichtig sich vor Start einen roten Faden zurechtzulegen und die Arbeitsabläufe und die technischen Systeme zu optimieren. Effizienz steht hier an erster Stelle, denn die 1:1 Überführung eines ineffizienten, analogen

Prozesses in die digitale Welt bringt keinerlei Vorteil!

In einem ersten Schritt schaut man sich die Datenquellen des Unternehmens an und überprüft, ob und in welcher Quantität digitale Daten möglicherweise schon vorhanden sind – Eingangsrechnungen kommen oftmals zu einem überwiegenden Anteil in elektronischer Form (PDF per E-Mail) im Unternehmen an. Vermeiden Sie Medienbrüche, indem Sie bereits digital vorhandene Daten wieder als analoge Dokumente verarbeiten!

Auch die Systeme, mit denen im Rechnungswesen gearbeitet wird, sind hinsichtlich Medienbrüchen zu untersuchen: Sind Schnittstellen zwischen den Software-Tools (Fakturierung, Buchhaltung, Lohnabrechnung, Registrierkassa etc) notwendig? Oftmals reichen kleine Anpassungen um große Erleichterungen zu erzielen.

## **Wie sieht die digitale Arbeitsweise im Konkreten aus?**

In erster Linie denkt man bei der Digitalisierung im Rechnungswesen an die papierlose Buchhaltung, dh Belege zu scannen, aus dem unternehmenseigenen ERP-System zu generieren oder aus Fremdsystemen wie Registrierkassen zu importieren. Doch es ist weit mehr:

Ausgangspunkt ist die elektronische Belegverarbeitung. Eingangsrechnungen werden dem Unternehmen im Idealfall elektronisch übermittelt oder physische Belege gescannt. Belege, die elektronisch im Unternehmen einlangen, haben großes Potenzial, automatisiert verarbeitet zu werden: Mittels QR-Code oder OCR-Erkennung können die wichtigsten Rechnungsinhalte maschinell ausgelesen werden. Mittels Workflow werden die Eingangsrechnungen elektronisch an die Bereichsverantwortlichen zur Kontrolle und Freigabe verteilt. Danach erfolgt die Verbuchung und Archivierung des Beleges am Buchungssatz. Als

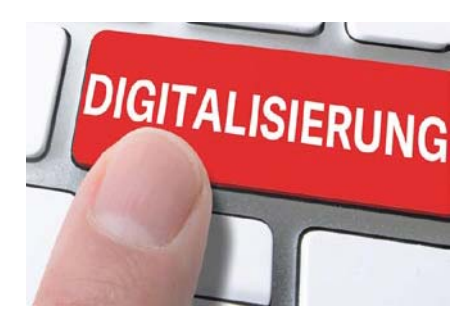

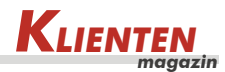

letzter Schritt wird aus den verbuchten Eingangsrechnungen ein Telebanking-Datenträger erzeugt. Ein durchgängiger Workflow, mit dem man den Verbleib der Belege jederzeit im Überblick hat, keine Eingangsrechnung verloren geht und keine Skontofrist ungenützt verstreicht.

Die digitale Verbuchung des Bankauszuges ist eine der am schnellsten und einfachsten umsetzbaren Maßnahmen. Einmalig wird bei der Bank die Einrichtung eines bestimmten Datenformates (derzeit am gängigsten CAMT.053) angefordert. Die Bankauszüge werden im Online-Banking ausgelesen und direkt in die Buchhaltung importiert. Gute Softwarelösungen suchen und speichern Zahlungsreferenzen von Kunden, Kontonummern und sonstige Textbausteine der Überweisung und "lernen". Bei neuerlichen Buchungen schlägt das System dann automatisiert Konten zur Verbuchung vor.

Ein weiterer, einfacher Schritt ist die Verknüpfung der (Registrier)Kasse mit der Buchhaltung. Aufgrund der Registrierkassenverordnung sehen Kassen einen Datenexport vor – in den meisten Fällen ist dies mittels Dateiformat CSV-Format möglich. Diese Formate können zur weiteren Verarbeitung in die Finanzbuchhaltung importiert werden. Dasselbe gilt für die Ausgangsrechnungen ihres Unternehmens. Aus dem Fakturierungsprogramm lassen sich in den meisten Fällen Exportformate generieren. Ein neuerliches Abtippen der Ausgangsrechnungen in der Buchhaltung ist somit nicht notwendig. Die Vorteile sind noch weitreichender – digital versandte Ausgangsrechnungen sparen wertvolle Ressourcen – neben der Zeitersparnis Ihrer Mitarbeiter, die mit dem Postversand beschäftigt sind, fallen weder Druckkosten noch Porti an und das Image Ihres Unternehmens gewinnt.

### **Was bringt die Automatisierung?**

Wenn Sie soweit sind, dass Buchhaltungsdaten direkt in die Buchhaltungssoftware eingespielt werden können, sind Sie auf dem richtigen Weg zur vollkommenen Automatisierung. Mithilfe von selbstlernenden Programmen, kann eine Großzahl an standardisierten Geschäftsfällen automatisiert abgewickelt werden. Die Überprüfung der Datenqualität und Controlling-Aufgaben rücken dabei immer weiter in den Vordergrund – sehen Sie den Umstieg als Qualitätsoffensive Ihres Rechnungswesens!

# **Ausblick**

Die reine Digitalisierung des Rechnungswesens reicht nicht aus, um große Effizienzsteigerungen zu erreichen – erst mit dem größtmöglichen Einsatz von Automatisierung erreichen wir eine Optimierung in der Prozess- und Wertschöpfungskette. Es gibt eine Vielzahl von Möglichkeiten den Automatisierungsprozess zu beschleunigen – verpflichtende, einheitliche Standards gibt es jedoch (noch) nicht. Die E-Rechnung, das ist eine Rechnung, die idealerweise in strukturiertem Format (zB XML) vor allem von großen Auftraggebern ausgestellt wird, hat großes Potenzial den Automatisierungsprozess voranzutreiben: Das Einlesen der Rechnungsinhalte in die Buchhaltung des Rechnungsempfängers ist mittels Schnittstelle ohne weiteren Aufwand möglich. Ganz automatisiert, ohne die Belege abzutippen, zu kopieren und abzulegen.

Recht Allgemein

# **Register der Wirtschaftlichen Eigentümer: Das ändert sich ab 2020!**

*In der 4. Ausgabe des Klientenmagazins 2017 wurde über das Inkrafttreten des Wirtschaftliche Eigentümer Registergesetz (WiEReG) berichtet. Dieses Gesetz setzt die Bestimmungen der 4. Geldwäscherichtlinie (Richtlinie EU 2015/849) in Österreich um und soll Geldwäscherei und Terrorismusfinanzierung verhindern. Das WiEReG ist seit 15.1.2018 in Kraft.* 

Zur Umsetzung des Gesetzes wird beim Bundesministerium für Finanzen ein Register geführt, in dem wirtschaftliche Eigentümer (natürliche Personen) von Rechtsträgern mit Sitz in Österreich erfasst sind. Die betroffenen Rechtsträger sind Stiftungen, Trusts oder Gesellschaften. Mindestens einmal pro Jahr muss die Aktualität der Meldungen im Register durch eine "Bestätigungsmeldung" oder eine "Änderungsmeldung" überprüft werden. Bei Änderungen muss die Änderungsmeldung innerhalb von vier Wochen durchgeführt werden. Die natürlichen Personen hinter den Rechtsträgern trifft dabei eine Mitwirkungspflicht.

Wenn es aber trotz nachweislich bemühter Mitwirkung nicht möglich war, den oder die hinter dem Rechtsträger stehenden natürlichen Personen (Gesellschafter) zu identifizieren, darf eine subsidiäre Meldung erstattet werden, indem die Personen der obersten Führungsebene (Geschäftsführer, Vorstände) gemeldet werden.

## **Subsidiäre Meldung**

Eine der Änderungen betrifft die subsidiäre Meldung: Die Änderung der Geschäftsführung muss nun nicht mehr gemeldet werden. Im § 5 Abs 5 WiEReG wird vorgesehen, dass die Übernahme dieser Daten nun automatisch von der Bundesanstalt Statistik Österreich aus dem Firmenbuch heraus zu übernehmen und von dieser laufend aktuell zu halten ist. Wenn die natürlichen Personen der obersten Führungsebene (Geschäftsführer, Vorstand) nicht mehr im Firmenbuch eingetragen sind, so hat die Bundesanstalt Statistik Österreich die Meldung gemäß § 5 Abs 5 WiEReG zu beenden.

# Öffentliche Einsicht

Ab 10.1.2020 gibt es eine Änderung bei der Einsicht in das Register. Wie auch beim Grundbuch ist nun eine (kostenpflichtige) Einsicht für jedermann möglich. Diese Änderung basiert auf der 5. Geldwäscherichtlinie (Richtlinie EU 2018/843). Um Missbrauch zu verhindern, kann gemäß § 10a WiEReG eine Einschränkung der Einsicht beantragt werden.

## **Compliance-Package**

Die nächste Änderung tritt im November 2020 in Kraft. Jene Dokumente, welche für die Feststellung und Überprüfung der wirtschaftlichen Eigentümer erforderlich sind, werden im Register auf einer Plattform gespeichert. An der Ausgestaltung dieser Plattform wirkte

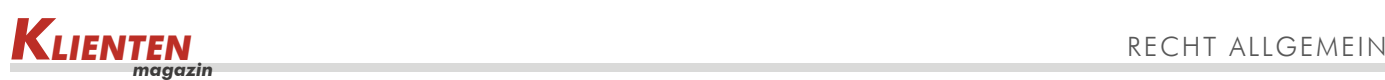

der FinTech-Beirat – ein beim Finanzministerium eingerichtetes Gremium, dem Experten aus der Finanzwirtschaft und Rechtsexperten angehören – mit.

Ab 10.11.2020 können die Dokumente, die für die Überprüfung der Meldungen notwendig sind, von einem berufsmäßigen Parteienvertreter für den Rechtsträger auf freiwilliger Basis an das Register übermittelt werden. Diese Dokumente werden als "Compliance-Package" bezeichnet. Die nähere Ausgestaltung regelt der zukünftige § 5a WiEReG. Hat der übergeordnete Rechtsträger seinen Sitz in einem Staat außerhalb der Europäischen Union, in dem ein hohes Geldwäscherisiko besteht, so sind verstärkte Nachweise bezüglich der Echtheit der Dokumente erforderlich.

Die Dokumente des Compliance-Packages müssen im Zeitpunkt der Übermittlung an das Register (außer in Ausnahmefällen) aktuell sein. Dokumente, die aus ausländischen Registern stammen, dürfen nicht älter als sechs Wochen sein.

Diese Dokumente können von Unternehmen, welche den Sorgfaltspflichten zur Geldwäscheprävention unterliegen (zB Kreditinstitute, Finanzinstitute, Steuerberater und Wirtschaftstreuhänder, Rechtsanwälte und bestimmte Gewerbetreibende) eingesehen werden. Das übermittelte Package bleibt für zwölf Monate gültig und bringt Zeitersparnis mit sich: so ist es etwa bei einer Darlehensaufnahme künftig nicht mehr notwendig, Dokumente aus dem "Compliance-Package" an das Kreditinstitut zu übermitteln, weil dieses die Dokumente durch Einsichtnahme in das Register lesen kann.

Um auch hier eine missbräuchliche Einsichtnahme zu vereiteln, kann der Rechtsträger die Verwendung des Compliance-Packages einschränken. Dann kann das Compliance-Package nur von den in der Meldung angegebenen Verpflichteten eingesehen werden: etwa von der Hausbank, dem Steuerberater, dem Wirtschaftsprüfer und dem Rechtsanwalt des Rechtsträgers. Weiters ist es möglich, die Einsicht direkt beim Rechtsträger oder bei dessen berufsmäßigen Parteienvertreter anzufragen und im elektronischen Wege wird die Einsicht freigegeben oder abgelehnt.

### **Neuerungen bei den Strafen**

Wer etwa eine unrichtige oder unvollständige Meldung erteilt und dadurch wirtschaftliche Eigentümer nicht offenlegt oder wer nicht binnen vier Wochen ab Kenntnis die Änderungen der Angaben der wirtschaftlichen Eigentümer vornimmt oder wer bei Wegfall einer Meldebefreiung keine, eine unrichtige oder unvollständige Meldung abgibt, macht sich eines Finanzvergehens strafbar.

Ab 10.1.2020 wird bei der Ahndung einer Missachtung der Vorschriften des WiEReG stärker auf den Unrechtsgehalt Bezug genommen. Bei vorsätzlichen Finanzvergehen beträgt der Strafrahmen für eine Geldstrafe bis zu € 200.000,--. Grob fahrlässige Finanzvergehen werden mit bis zu € 100.000,-- bestraft.

Insgesamt tragen die Änderungen zu einer vereinfachten und schnelleren Feststellung und Überprüfung der wirtschaftlichen Eigentümer bei.

## **Link:**

Die zuständige WiEReG-Registerbehörde ist im Bundesministerium für Finanzen eingerichtet und betreibt eine Informationsseite auf https://www.bmf.gv.at/finanzmarkt/WiEReG.html.

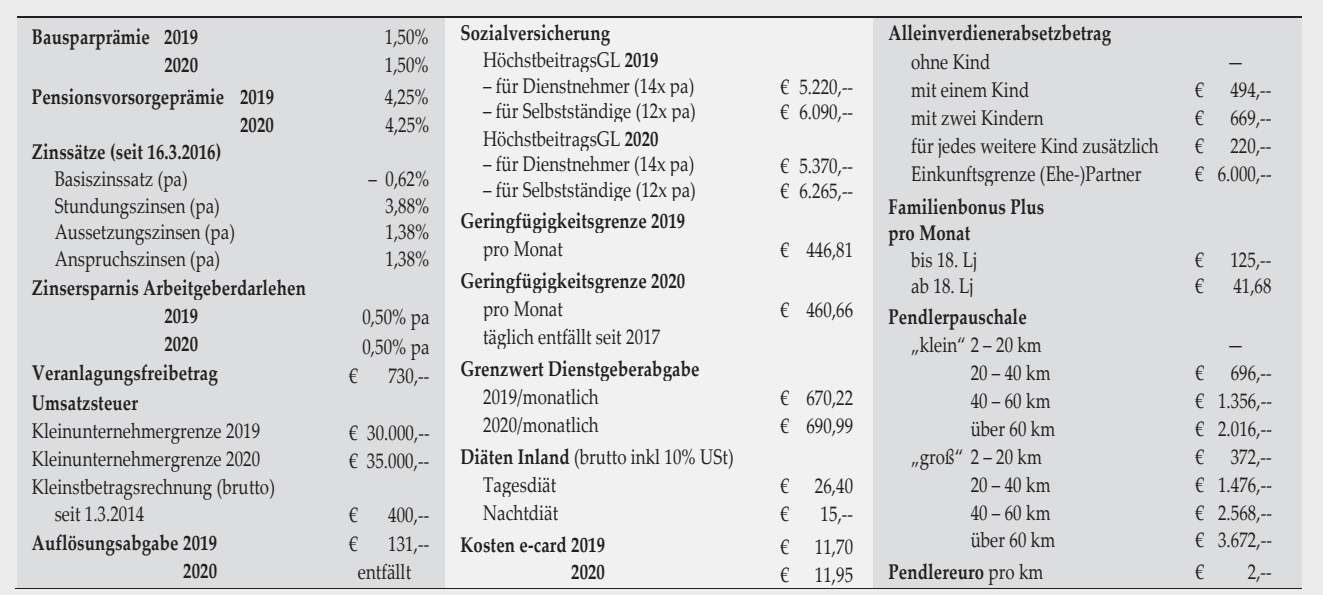

**WICHTIGE WERTE AUS DEM STEUER- UND SOZIALVERSICHERUNGSRECHT**

Medieninhaber und Herausgeber: dbv-Verlag, A-8010 Graz, Geidorfgürtel 24. Verlagspostamt: A-8010 Graz. Richtung/Blattlinie: Das Klientenmagazin gibt unabhängige Information über Recht und Wirtschaft. **Hersteller:** dbv Druck-, Beratungs- und Verlagsges.m.b.H. Inhalt: Alle Angaben erfolgen nach sorgfältiger Prüfung, jedoch ohne Gewähr. Eine Haftung des Verlages und der Autoren ist ausgeschlossen.

Aus Gründen der einfacheren Lesbarkeit wird auf die geschlechtsspezifische Differenzierung, wie zB Künstler/in, verzichtet. Entsprechende Begriffe gelten im Sinne der Gleichbehandlung grundsätzlich für beide Geschlechter. Erscheinungsdatum: 14.11.2019: nächste Ausgabe: 23.1.2020